## **Circuitos acoplados**

**Ejercicio 1: Acoplamiento a un resonador LC** Considere un circuito formado por un resonador LC acoplado al circuito para un qubit de carga o trasmón, cuyo esquema se presenta en la figura

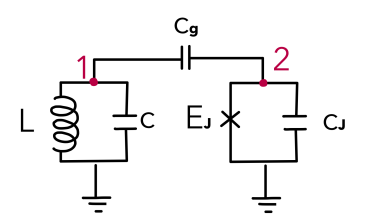

Figure 1: Acoplamiento a circuito LC

- i. Encuentre las ecuaciones de movimiento, el Lagrangiano y el Hamiltoniano para este sistema.
- ii. Observe cómo se modifican las capacidades asociadas a cada término respecto de las que se encuentran en los Hamiltonianos libres. Tome el límite *cg* ≪ *c*, *c*<sub>Σ</sub>, con *c*<sub>Σ</sub> = *c* + *cJ*, sobre las constantes en cada término
- iii. Muestre que en este límite, el Hamiltoniano puede escribirse como

$$
H = 4 E_c (\hat{n} + \hat{n}_r)^2 - E_J \cos(\hat{\phi}/\varphi_0) + \hbar \omega_r \hat{a}^\dagger \hat{a}
$$
 (1)

con  $\hat{n}_r = c_g/c \hat{q}_1/(2e)$  y  $\hat{q}_1$  la variable de carga asociada al nodo 1.

Puede resultar de utilidad:

- Escribir primero el Hamiltoniano en términos de las variables de flujo y sus derivadas, haciendo el cambio a las variables de carga en un paso posterior.
- Escribir las relaciones entre capacidades usando  $c_{Σ} = c_q + c_j$  como denominador. Por ejemplo:

$$
\frac{c_g + c_J}{c c_g + c c_J + c_g c_J} = \left(c + \frac{c_g c_J}{c_g + c_J}\right)^{-1}
$$

**Ejercicio 2: Acoplamiento a una guía de ondas** Considere un circuito formado por una línea de transmisión acoplada, en una dada posición *x<sup>k</sup>* al circuito que representa un qubit de carga o trasmón, cuyo esquema se presenta en la figura. La línea de transmisión tiene densidades *capacitiva*  $c(x) = c$  *e inductiva*  $l(x) = l$  *uniformes, de modo que*  $c_i = c \Delta x$  *y*  $l_i = l \Delta x$ *.* 

i. Encuentre las ecuaciones de movimiento, el Lagrangiano y el Hamiltoniano para este sistema.

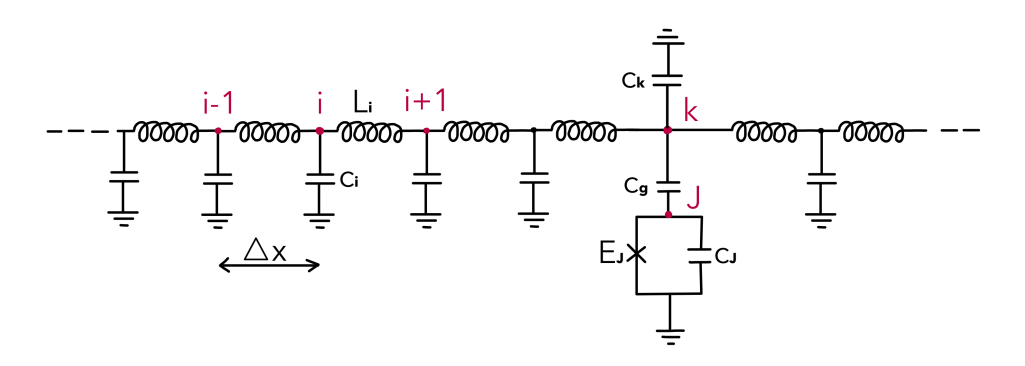

Figure 2: Acoplamiento a línea de transmisión

- ii. Observe cómo se modifican las capacidades asociadas a cada término respecto de las que se encuentran en los Hamiltonianos libres. Tome el límite  $c_q \ll c$ ,  $c_{\Sigma}$ , con  $c_{\Sigma} = c + c_J$ , sobre las constantes en cada término
- iii. Muestre que en este límite, el Hamiltoniano puede escribirse como

$$
H = 4 E_c (\hat{n} + \hat{n}_r)^2 - E_J \cos(\hat{\phi}/\varphi_0) + \sum_m \hbar \omega_m \hat{a}_m^{\dagger} \hat{a}_m \tag{2}
$$

con  $\hat{n}_r = c_g/c \hat{q}_k/(2e)$  y  $\hat{q}_k$  la variable de carga asociada al nodo etiquetado con la letra k.

iv. *¿*En qué difiere este Hamiltoniano del Hamiltoniano encontrado en el ejercicio anterior?

**Ejercicio 3: Hamiltonianos de interacción materia-radiación** Para formarnos una imagen más clara de los modelos que podemos reproducir a partir de los circuitos estudiados en los Ejercicios 1 y 2, analizamos distintas formas que toman los Hamiltonianos (1) y (2) de acuerdo a la relación entre parámetros y la base de estados en la que se expandan sus operadores. Para eso:

- i. Expanda explícitamente el cuadrado en el primer término de los Hamiltoniano y escriba el operador  $\hat{n}_r$  en términos de los operadores de creación y destrucción de fotones  $\hat{a}^\pm_m$
- ii. Considerando que el circuito localizado se ubica en el régimen transmónico, realice las aproximaciones correspondientes y escriba el Hamiltoniano completo en términos de operadores de creación y destrucción de excitaciones de cada subsistema.
- iii. Sobre el resultado del inciso anterior, realice la aproximación de dos niveles. *¿*Qué modelo paradigmático de la electrodinámica cuántica recupera?
- iv. Repita los incisos (ii) y (iii) para el caso de acoplamiento a una guía de ondas. *¿*Reconoce algún modelo paradigmático en las expresiones halladas?
- v. Discuta el caso en que el circuito localizado se encuentra en el régimen de qubit de carga.

Observación:

Desprecie el término  $\propto \hat{n}_r^2$ , que induce únicamente una traslación en los niveles de energía del resonador.

**Ejercicio 4: Modelo de Spin Boson y límite Markoviano** Considere el Hamiltoniano de Spin Boson

$$
H_{SB} = \sum_{m} \hbar \omega_m \hat{a}_m^{\dagger} \hat{a}_m + \hbar \frac{\omega_a}{2} \hat{\sigma}_z + \sum_{m} \hbar \hat{\sigma}_x (g_m^* \hat{a}_m^{\dagger} + g_m \hat{a}_m), \tag{3}
$$

con *g<sup>m</sup>* = *i* 2*e cg/c*<sup>Σ</sup> √ ℏ*ωm/*(2*cd*) <sup>y</sup> *d* la longitud de la guía de ondas. En el límite *|gm| ≪* 1 tal que puedan despreciarse los términos contra-rotantes, se considera el estado más general de una o cero excitaciones

$$
|\psi(t)\rangle = c_g(t) |g,0\rangle + c_e(t) |e,0\rangle + \sum_m c_m(t) |g,1_m\rangle \qquad (4)
$$

i. Encuentre las ecuaciones de movimiento para  $c_e(t)$ ,  $c_q(t)$  y  $c_m(t)$ 

ii. Muestre que

$$
c_m(t) = e^{-i(\omega_m - \omega_a/2)(t - t_o)} c_m(t_o) - i g_m^* \int_{t_o}^t dt' e^{-i(\omega_m - \omega_a/2)(t - t')} c_e(t')
$$
(5)

es la solución (formal) para ecuación para las amplitudes *cm*(*t*) asociadas a los modos del oscilador. Usando ese resultado, escriba la ecuación para la amplitud del estado excitado del qubit como

$$
\partial_t c_e(t) = -i \,\omega c_e(t) - i\xi(t, t_0) - \int_{t_0}^t dt' \, K(t - t') \, c_e(t')
$$
 (6)

- iii. Muestre que el caso  $\xi(t,t_0)=0$ ,  $K(t-t')=1/(2\pi)\int\,d\omega\,J(\omega)e^{-i\omega(t-t')}$  con  $J(\omega)=$ 2*πα* constante sobre toda la recta real *ω ∈* R conduce a una ecuación diferencial Markoviana que depende únicamente del valor *c<sup>e</sup>* (*t*) a tiempo *t*.
- iv. Escriba el operador densidad *ρ*(*t*) del sistema compuesto.
- v. Trace sobre los grados de libertad de la línea de transmisión para obtener el operador densidad del qubit. *¿* Cuáles son la tasa de decaimiento y el corrimiento de Lamb?

## Observación:

El espacio de Hilbert es infinito-dimensional así que no podrá escribir una expresión matricial. Sugerencia, expanda *|ψ*(*t*)*⟩ ⟨ψ*(*t*)*|*

**Ejercicio 5: Interacciones mediadas por la cavidad** Considere dos qubits que interactuan con la misma cavidad de forma que el Hamiltoniano del sistema total puede escribirse como  $H = H_0 + V$  con

$$
H_0 = \hbar \omega_r \hat{a}^\dagger \hat{a} + \sum_{i=1}^2 \hbar \frac{\omega_i}{2} \hat{\sigma}_z^i \quad ; \quad V = \sum_{i=1}^2 \hbar g_i (\hat{\sigma}_+^i \hat{a} + \hat{\sigma}_-^i \hat{a}^\dagger). \tag{7}
$$

i. Usando teoría de perturbaciones a segundo orden en el límite no-resonante en el que *|δi |* = *|ω<sup>r</sup> − ω<sup>i</sup> | ≫ |g<sup>i</sup> |* obtenga el modelo de acoplamiento dispersivo. Muestre que este Hamiltoniano es equivalente a

$$
H_{ef} = \sum_{i} \left( \frac{\omega_i}{2} - \frac{2 g_i^2}{\delta_i} \right) \hat{\sigma}_z^i - \frac{g_1 g_2}{2} \left( \frac{1}{\delta_1} + \frac{1}{\delta_2} \right) \hat{\sigma}_x^1 \hat{\sigma}_x^2 \tag{8}
$$

en el subespacio sin fotones.

ii. Resuelva la dinámica generada por el Hamiltoniano efectivo *Hef* . *¿* En qué límite esta operación se convierte en una *compuerta iSWAP*?

Observaciones y sugerencias:

- Antes de aplicar la teoría de perturbaciones, pase a una representación de interacción en la que se *esconda* la evolución de escala *ω<sup>r</sup>* . Debería obtener un Hamiltoniano con términos *∝ δ<sup>i</sup>* <sup>o</sup> *∝ g<sup>i</sup>* . La relación *|δ<sup>i</sup> | ≫ |g<sup>i</sup> |* permite aplicar teoría de perturbaciones sobre este Hamiltoniano.
- En lugar de aplicar teoría de perturbaciones sobre los estados y niveles de energía, conviene utilizar una Transformación de Schrieffer-Wolff, que a segundo orden está dada, para un Hamiltoniano  $H = H<sub>o</sub> + H<sub>1</sub>$  por

$$
H_{\text{ef}} = H_o + \frac{1}{2} \left[ S_o, H_1 \right] \quad \text{con} \quad S_o = \sum_{m \neq n} \frac{\langle n | H_1 | m \rangle}{E_n - E_m} \left| n \right\rangle \langle m \right|
$$

• Puede ser útil escribir el Hamiltoniano efectivo en representación matricial. De esta forma se observa que *Hef* es fácilmente diagonalizable, lo que permite hallar el operador de evolución generado por *Hef* de manera relativamente directa recurriendo a la base de autoestados.